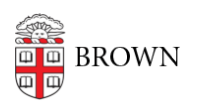

[Knowledgebase](https://ithelp.brown.edu/kb) > [Teaching Learning and Research](https://ithelp.brown.edu/kb/teaching-learning-and-research) > [Canvas](https://ithelp.brown.edu/kb/canvas) > [Preparing for Semester](https://ithelp.brown.edu/kb/preparing-for-semester-startup) [Startup](https://ithelp.brown.edu/kb/preparing-for-semester-startup) > [Merge Courses in Canvas](https://ithelp.brown.edu/kb/articles/merge-courses-in-canvas)

Merge Courses in Canvas

Claire Streckenbach - 2024-11-18 - [Comments \(0\)](#page--1-0) - [Preparing for Semester Startup](https://ithelp.brown.edu/kb/preparing-for-semester-startup)